## **Immer im Bilde**

https://kamba4.crux.uberspace.de

Openstreetmaps.org speichert schon seit vielen Jahren die Standorte von Überwachungskameras. Sie werden aber in den normalen Karten nicht angezeigt. Der Fokus von **Surveillance under Surveillance** liegt dagegen genau auf diesen Kameras. Die Karte des Projekts verzeichnet nicht nur die Standorte, sondern bietet auch viele weiterführende Informationen: Handelt es sich um Innen- oder Außenkameras; schauen sie nur in eine Richtung oder können sie rundherum filmen? Wer mag, kann weitere Kameras eintragen oder die vorhandenen Einträge ergänzen, zum Beispiel um Blickwinkel oder die Installationshöhe. Dazu ist ein Openstreetmap-Account erforderlich. *(jo@ct.de)*

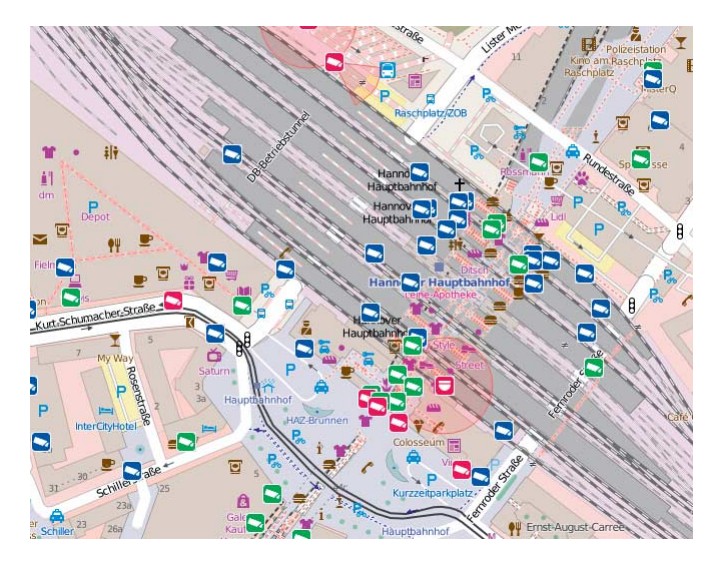

## **Schutz gegen Schnüffler**

https://prism-break.org/de

Während man den allgegenwärtigen Überwachungskameras kaum entkommt, kann man viel tun, um seine Kommunikation im Internet gegen Massenüberwachung abzusichern. Anwendungen, die sich dafür eignen, trägt die Site **Prism Break** zusammen. Von Software für Anonymisierungsnetzwerke bis hin

#### **Hype-Videos**

Manche Dinge lassen sich nur mit viel schwarzem Humor ertragen: Facebooks Löschpolitik zum Beispiel. Das Bohemian Browser Ballett nimmt sie mit ihrem Imagefilm: Facebooks Anti-Hass-Abteilung stellt sich vor auf die Schippe. https://youtu.be/dGdxcxm1YJk (2:05, Deutsch)

Eine geschickt platzierte laufende Action Cam, ein neugieriges Eichhörnchen – so entstand ein atemberaubendes Videos aus der Nager-Perspektive: **Squirrel take GoPro and gives best POV EVER!!!**

https://youtu.be/t6I\_Zic29VQ (2:05)

zur Websuche: Die Site listet übersichtlich und nach Betriebssystemen geordnet Dutzende Lösungen. Oft finden sich auch kurze Tipps oder Hinweise – etwa dass TrueCrypt derzeit nicht gelistet wird, weil es mit der Software Sicherheitsprobleme gibt. *(jo@ct.de)*

### **20 Milliarden Codezeilen durchsuchen**

http://stackoverflow.com

http://stackoverflow.com/documentation

https://searchcode.com

Fragen zu kniffligen Programmierproblemen stellen Entwickler gerne bei **Stack Overflow**. Eine riesige Nutzergemeinde schaut dort vorbei und die Chancen sind gut, dass man schnell eine Antwort erhält – oder dass das Problem dort bereits behandelt wurde. Eine Suchmaschine erschließt den riesigen Wissens-

fundus. Als neuestes Projekt wollen die Betreiber der Site allgemeine Dokumentationen aufbauen – also nicht nur Hilfestellungen zu konkreten Problemen anbieten, sondern komplette Sprachreferenzen aufbauen. Besonders weit ist das Projekt noch nicht vorangekommen, aber jeder kann dazu beitragen, dass es wächst.

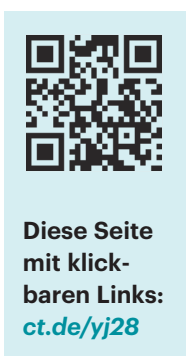

Eine gute Ergänzung zur Recherche bei Stack Overflow bietet **searchcode**. Die Suchmaschine durchforstet mehr als 20 Milliarden Zeilen Code von mehr als

7 Millionen Projekten, die auf den Plattformen GitHub, Bitbucket, Google Code, Codeplex, Sourceforge, Fedora und GitLab gehostet werden. Wenn ein API oder eine Library irgendwo verwendet worden ist, dann sollte searchcode die betreffenden Projekte finden. *(jo@ct.de)*

# **Zufallsblicke**

www.randompeek.com

#### http://chatroulette.com

Das noch recht junge **Random Peek** funktioniert wie das bereits sieben Jahre alte **Chatroulette**, nur dass Random Peek Peri scope-Videos anzeigt, statt Chat-Partner zu vermitteln: Die Site surft zufällig ausgewählte Periscope-Streams an – für dreißig Sekunden, danach ist der nächste Stream dran. Das Ganze funktioniert leidlich: In unseren Versuchen wechselte Random Peek auch schon mal in Streams, die bereits beendet waren und die man dann von Hand starten musste. Für Random Peek gilt ebenso wie für Chatroulette: So spannend es sein mag, zufällig an einen anderen Ort gebeamt zu werden – man weiß nie, wo einen der Dienst hinversetzt. Manchmal landet man zum Beispiel bei Zeitgenossen, die ihre Geschlechtsteile zeigen. Daher erfolgt die Nutzung auf eigene Gefahr, für Kinder sind beide Dienste nichts. *(jo@ct.de)*